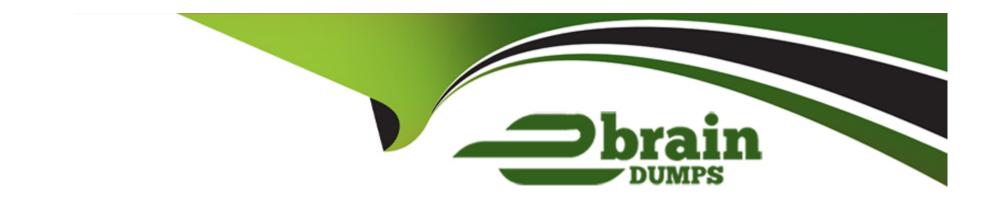

# Free Questions for C\_S4CPB\_2402 by ebraindumps

Shared by Moran on 20-02-2024

For More Free Questions and Preparation Resources

**Check the Links on Last Page** 

# **Question 1**

### **Question Type:** MultipleChoice

After integration requirements have been finalized, what is used to analyze, design, and document

the integration strategy?

### **Options:**

- A- SAP Business Accelerator Hub
- B- SAP Cloud ALM Requirements app
- C- Integration Solution Advisory Methodology
- **D-** Integration and API List

#### **Answer:**

C

# **Question 2**

**Question Type:** MultipleChoice

In which SAP Activate methodology phase do consultants configure business processes based on the information gathered in the Fit-to-Standard workshops?

### **Options:**

- A- Realize
- **B-** Explore
- C- Deploy
- **D-** Prepare

#### **Answer:**

Α

# **Question 3**

**Question Type:** MultipleChoice

Which technologies should you use to integrate SAP S/4HANA Cloud Public Edition with another

SAP public cloud solution? Note: There are 2 correct answers to this question.

### **Options:**

- A- SAP Integration Suite
- **B-** Predelivered APIs
- **C-** SAP Process Orchestration
- D- SAP Cloud Connector

#### **Answer:**

A, B

# **Question 4**

**Question Type:** MultipleChoice

When using the Local SAP S/4HANA Database Schema migration approach, what is the maximum

file size? Note: There are 2 correct answers to this question.

| Options:                                                                                                    |  |
|----------------------------------------------------------------------------------------------------|--|
| A- 160 MB per ZIP file                                                                                                  |  |
| B- 160 MB per file                                                                                                    |  |
| C- 100 MB per ZIP file                                                                                                  |  |
| D- 100 MB per file                                                                                                    |  |
|                                                                                                    |  |
| Answer:                                                                                                    |  |
| C, D                                                                                                    |  |
|                                                                                                    |  |
|                                                                                                    |  |
| Question 5                                                                                                    |  |
| Question Type: MultipleChoice                                                                                           |  |
|                                                                                                    |  |
| Question Type: MultipleChoice                                                                                           |  |
| Question Type: MultipleChoice  Which of the following activities are completed in the Realize phase of the SAP Activate |  |
| Question Type: MultipleChoice  Which of the following activities are completed in the Realize phase of the SAP Activate |  |

A- Demonstrate where to find business process documentation B- Gather perceived change impact feedback C- Set up manual test cases in SAP Cloud ALM D- Enter configuration values in SAP Central Business Configuration **Answer:** C, D **Question 6 Question Type:** MultipleChoice After integration requirements have been finalized, what is used to analyze, design, and document

**Options:** 

A- SAP Business Accelerator Hub

the integration strategy?

- **B-** SAP Cloud ALM Requirements app
- C- Integration Solution Advisory Methodology
- **D-** Integration and API List

#### **Answer:**

 $\mathbf{C}$ 

# **Question 7**

### **Question Type:** MultipleChoice

Which technologies should you use to integrate SAP S/4HANA Cloud Public Edition with another

SAP public cloud solution? Note: There are 2 correct answers to this question.

### **Options:**

- A- SAP Integration Suite
- **B-** Predelivered APIs

- **C-** SAP Process Orchestration
- **D-** SAP Cloud Connector

#### **Answer:**

A, B

# **Question 8**

**Question Type:** MultipleChoice

Which of the following activities are completed in the Realize phase of the SAP Activate

Methodology? Note: There are 2 correct answers to this question.

### **Options:**

- A- Demonstrate where to find business process documentation
- B- Gather perceived change impact feedback
- C- Set up manual test cases in SAP Cloud ALM

D- Enter configuration values in SAP Central Business Configuration

#### **Answer:**

C, D

# **Question 9**

### **Question Type:** MultipleChoice

When using the Local SAP S/4HANA Database Schema migration approach, what is the maximum

file size? Note: There are 2 correct answers to this question.

### **Options:**

- A- 160 MB per ZIP file
- B- 160 MB per file
- C- 100 MB per ZIP file
- D- 100 MB per file

| Answer:                                                                                      |  |
|----------------------------------------------------------------------------------------------|--|
| C, D                                                                                         |  |
|                                                                                              |  |
| Question 10                                                                                  |  |
| Question Type: MultipleChoice                                                                |  |
| In which SAP Activate methodology phase do consultants configure business processes based on |  |
| the information gathered in the Fit-to-Standard workshops?                                   |  |
|                                                                                              |  |
| Options:                                                                                     |  |
| A- Realize                                                                                   |  |
| B- Explore                                                                                   |  |
| C- Deploy                                                                                    |  |
| D- Prepare                                                                                   |  |
|                                                                                              |  |
| Answer:                                                                                      |  |
| A                                                                                            |  |

# To Get Premium Files for C\_S4CPB\_2402 Visit

https://www.p2pexams.com/products/c\_s4cpb\_2402

### **For More Free Questions Visit**

https://www.p2pexams.com/sap/pdf/c-s4cpb-2402

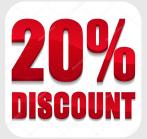